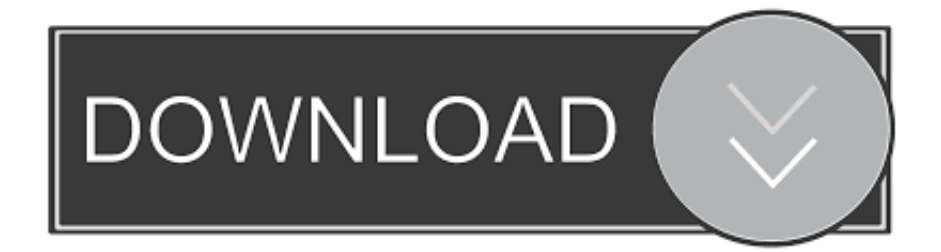

## [Windows 10: Nicht Genugend USB Controllerressourcen](http://fancli.com/1boji9)

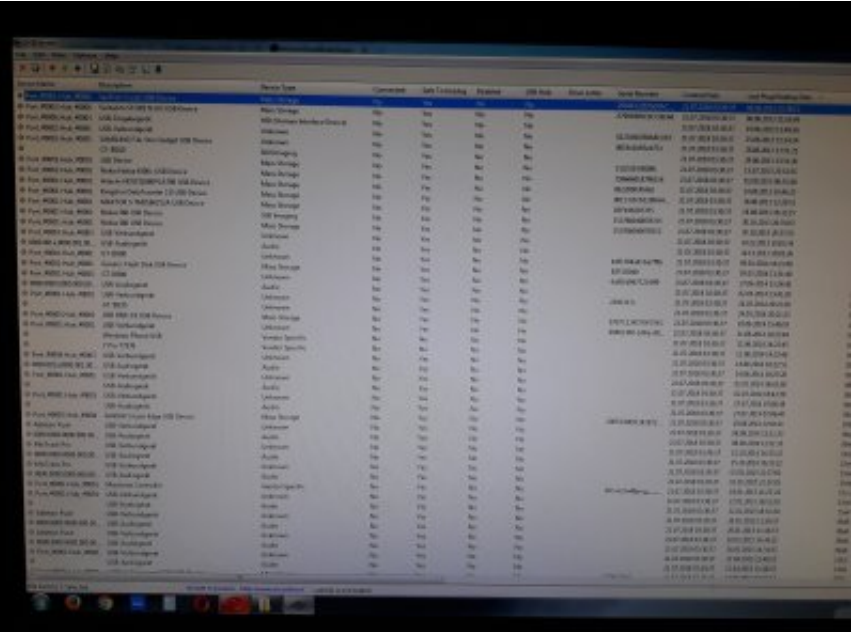

[Windows 10: Nicht Genugend USB Controllerressourcen](http://fancli.com/1boji9)

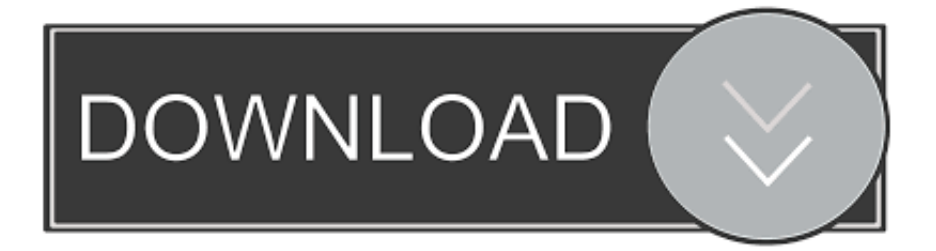

Windows 10 Nicht genügend USB Ressourcen:251. ... 264. USB-Stick wird nicht erkannt in Win 10 265. ... Lenovo Midi Controller Sound 335.. In der Microsoft Knowledge Base unter der ID 125174 sind die Erklärung ... Code 3 Das System hat nicht genügend Arbeitsspeicher. oder ... Die für das Gerät erforderlichen Ressourcen werden von einem ... Code 10 Es trat ein Fehler beim Starten des Gerätes auf. ... Peripherie (USB, COM, Parallel, usw.),. Windows 10 - Nicht genügend USB Ressourcen:Hallo, ein seltsamer Fehler ist ... Nicht genügend controller Ressourcen für dieses Gerät.. Der Fehler kann unter Windows 7 bis Windows 10 auftreten. Anzeige. Die Fehlermeldung (in Englisch "Insufficient system resources exist to .... m.2 SSD: 250Gb Samsung 960 Evo (Win10) ... Meldung unten rechts in Windows "Nicht genügend USB Controllerressourcen ", was irgend wie .... M93p: Nicht genügend USB-Controllerressourcen verfügbar. 2019-04-21, 7:33 ... Aber es kann doch nicht sein, dass der Lenovo unter WIN 10 nur 14 oder 15 USB Geräte unterstützt. Habt ihr eine ... Windows 10 (64-bit) 1809.. Die Meldung ist auch erstaunlich: Ich nutze ein Asus Ramage Extreme V Board mit unsinnigen Mengen an USB Ports. Angeschlossen sind auch .... Ähnliche Fragen. "Datei kann nicht wiedergegeben werden, da nicht genügend Ressourcen" - was tun?. Warnmeldung: Nicht genügend USB-Controller-Ressourcen beim Anschließen der ... Microsoft Windows 10 RS3 (Version 1709): KB 4284822 .... Mehrere USB Geräte gleichzeitig anzuschließen (insbesondere 2,5" Festplatten) gelingt nur nach dem Zufallsprinzip. Sehr häufig meldet sich Windows mit der Meldung "der Controller habe nicht genügend Ressourcen" (oder so ähnlich). ... auch ich habe - windows 10 (64bit) - erhebliche Probleme, die .... Treten Probleme mit dem Xbox 360 Controller für Windows auf? Erfahren ... mit Windows XP mit Service Pack 2 (SP2) und neueren Windows-Versionen entwickelt. ... Vermeiden Sie die Verwendung von USB-Hubs oder der USB-Anschlüsse an der ... stellen möglicherweise nicht genügend Strom für den Controller bereit.. ... starte ich aber die Windows Kamera-App bekomme ich die Meldung "Nicht genügend USB-Controllerressourcen" und in der App steht "Da .... Für dieses Gerät sind nicht genügend Ressourcen verfügbar. ... Bios iwie das Y nich schreibt.... bzw bis eben steckte noch ein USB stick im PC .... Für dieses Gerät sind nicht genügend Ressourcen verfügbar. ... ja ich benutze windows xp ich probiers mal wie du sagst und meld mich dann .... Soweit so gut, leider habe ich bisher noch keine mini PCI Controller ... (Code 10)Nicht ausreichend Systemressourcen, um die API abzuschließen" ... 3 USB Geräte zu, beim vierten USB Gerät meldet Windows, dass nicht .... Dieses Tutorial ist für die Windows 10 1903 (und höher), 1809, 1803, 1709, 1703 und 1607 geeignet. ... Floppy Controller: 4D36E969-E325-11CE-BFC1-08002BE10318 ... Usbgeraet-funktioniert-nicht-windows-10.jpg.. Erhalten Sie in Access die Fehlermeldung "Nicht genügend Systemressourcen", lässt sich dies mit nur wenigen Klicks beheben. Erfahren Sie .... ... Windows 10 wieder, dass ich nicht genügend USB Ressourcen frei ... Heisst glaub "Korg USB Midi Driver", irgendwo ist das Häkchen um alle .... [Plug & play or free driver] for Native Win 10, Plug into USB port and Windows will ... Avantree Dedicated Windows 10 Bluetooth USB Adapter, Wireless Dongle for PC ... The drivers for this can lead to a resource conflict with BlueSoleil - the ... Edit: Xbox One Pad verbindet sich nach dem Ausschalten/Einschalten nicht mehr .... USB Controller hat nicht genügend Ressourcen ... sowie dann auch den FiiO E10K Olympus 2 Digital Analog Wandler, meldet mein Windows ... 634c1ba317

[Netanyahu's Party Exposes Data On Over 6.4 Million Israelis](http://inovmenwe.over-blog.com/2020/03/Netanyahus-Party-Exposes-Data-On-Over-64-Million-Israelis.html) [Don't Sweat or Scratch Your Face Whilst Flying](http://chettano.yolasite.com/resources/Dont-Sweat-or-Scratch-Your-Face-Whilst-Flying.pdf) [Download winrar crack](http://sentfoljodis.over-blog.com/2020/03/Download-winrar-crack.html) [Remover Senha do Root](http://winsridsi.yolasite.com/resources/Remover-Senha-doRoot.pdf) [On fake gaming rumors and fanbases.](http://dystconbapal.mystrikingly.com/blog/on-fake-gaming-rumors-and-fanbases) [Not My President](http://reotivasce.over-blog.com/2020/03/Not-My-President.html) [HEU KMS Activator 19 for Windows and Office Activation](http://marpode.yolasite.com/resources/HEU-KMS-Activator-19-for-Windows-and-Office-Activation.pdf) [Increase Number of Start Menu Rows Displayed](https://picsart.com/i/323390480171201) [Heroes Of Camelot Hack gold, Unlimited gems](http://travtitcoti.over-blog.com/2020/03/Heroes-Of-Camelot-Hack-gold-Unlimitedgems.html) [In Fitness, Hard Work Always Pays Off…](http://twotunabchen.over-blog.com/2020/03/In-Fitness-Hard-Work-Always-PaysOff.html)